### ДОГОВОР

### о сетевой форме реализации образовательной программы Центра образования цифрового и гуманитарного профилей «Точка роста» МКОУ «Тотурбийкалинская СОШ имени А.К.Кабардиева»

 $\kappa$ 14 » 09. 2023 г.

Центр образования цифрового и гуманитарного профилей «Точка роста» общеобразовательного учреждения муниципального казенного «Тотурбийкалинская общеобразовательная школа средняя имени А.К.Кабардиева», именуемое дальнейшем «Центр», с одной стороны, в директора Кабардиевой Фариды Калсыновны, действующего на лине основании Устава, и с другой стороны муниципальное казенное общеобразовательное учреждение МКОУ«Карланюртовская СОШ имени в дальнейшем «Школа», в лице директора Моллатаевой А.Л.Шихалиева» Бальграхан Моллатаевны действующего на основании Устава, вместе именуемые «Стороны» заключили настоящий договор (далее по тексту -«Договор») о нижеследующем:

### 1. ПРЕДМЕТ ДОГОВОРА

1.1. Стороны договариваются о сетевом взаимодействии на базе Центра образования цифрового и гуманитарного профилей «Точка роста» для решения следующих задач:

- реализация общеобразовательных программ предметных областей «Информатика», «Основы безопасности жизнедеятельности» на обновленном учебном оборудовании (далее - Программы);

- организация и проведение досуговых, массовых мероприятий;

- информационно-методическое обеспечение развития дополнительного образования.

В рамках ведения сетевого взаимодействия стороны:

общеобразовательные ÷. совместно реализуют дополнительные программы;

- содействуют друг другу в организации и проведении досуговых, социокультурных, массовых мероприятий;

- содействуют информационно-методическому, консультационному обеспечению деятельности друг друга в рамках настоящего договора.

1.2. Настоящий договор определяет структуру, принципы и общие правила отношений сторон. В процессе сетевого взаимодействия по настоящему договору Стороны могут дополнительно заключать договоры и предусматривающие соглашения, детальные условия процедуры  $\,$   $\,$   $\,$   $\,$ взаимодействия сторон, которые неотъемлемой становятся частью настоящего договора и должны содержать ссылку на него.

необходимых финансовых, материальных и кадровых ресурсов, а также необходимых для выполнения принятых на себя обязательств разрешительных документов.

## 2. ПРАВА И ОБЯЗАННОСТИ СТОРОН

2.1. В соответствии с настоящим Договором стороны принимают на себя следующие обязательства:

2.1.1. Обеспечить необходимым оборудованием для реализации программ.

2.2. В соответствии с настоящим Договором «Стороны» принимают на себя следующие обязательства:

2.2.1. Произвести подбор учащихся, сформировать списки учащихся; 2.2.2. Обеспечить подвоз к месту обучения.

2.3. Стороны обязуются назначить лиц, ответственных за реализацию настоящего Договора и организацию учебного процесса.

2.4. Стороны обязуются:

- составить и согласовать календарный план проведения обучения;

- создать учащимся необходимые условия для освоения программ;

- проводить занятия в объеме, предусмотренном программами.

2.5. Стороны вправе самостоятельно определять непосредственные формы и методы реализации образовательного процесса в рамках настоящего Договора, устанавливать расписание, выбирать системы оценивания, формы и порядок аттестации учащихся в соответствии с программой и календарным планом проведения обучения.

Стороны гарантируют доступ учащихся, непосредственно 2.6. участвующих в реализации программы, к учебно-методическим комплексам, электронным образовательным ресурсам Сторон, позволяющим обеспечить более качественное и полное освоение и реализацию программы.

2.7. Стороны имеют право рассматривать возникающие в процессе настоящего договора проблемы, принимать реализации **HIMM**  $\Pi$ O согласованные решения, вносить предложения по направлениям

взаимодействия Сторон в рамках настоящего Договора.

## 3. СТАТУС ОБУЧАЮЩИХСЯ

3.1. Зачисление на Программы, реализуемые Сторонами в сетевой форме, производится в соответствии с общеобразовательными программами. 3.2. Лица, зачисленные на Программы, реализуемые Сторонами в сетевой форме, являются учащимися одной из Сторон сетевого взаимодействия.

3.3. Программы в сетевой форме, предусмотренные п. 1.1 настоящего договора могут быть реализованы в том числе с применением электронного обучения либо с применением дистанционной образовательной технологии.

### 4. ИНЫЕ УСЛОВИЯ

4.1. Каждая из Сторон для проведения учебных занятий в соответствии с пунктами 2.2., 2.3. настоящего Договора использует имеющиеся у нее материально-технические ресурсы.

4.2. Для реализации планов и программ, относящихся к совместному ведению Сторон, могут создаваться рабочие группы. Состав рабочих групп определяется соглашением Сторон.

# 5. СРОК ДЕЙСТВИЯ ДОГОВОРА

5.1. Настоящий Договор вступает в силу с момента его подписания Сторонами.

5.2. Настоящий договор действует с 14 сентября 2022 года по 31 августа 2023 года.

## 6. РАСТОРЖЕНИЕ, ИЗМЕНЕНИЕ ДОГОВОРА

6.1. Настоящий Договор может быть расторгнут по инициативе любой Сторон посредством направления соответствующего письменного **H3** уведомления другой стороне не менее чем за один месяц до предполагаемой даты расторжения Договора.

6.2. Настоящий Договор может быть изменен по соглашению Сторон. Все изменения и дополнения к настоящему Договору являются действительными, если они совершенны в письменной форме путем подписания единого документа уполномоченными представителями обеих Сторон. Указанный документ является неотъемлемой частью настоящего Договора.

## 7. ОТВЕТСТВЕННОСТЬ СТОРОН

7.1. Стороны обязуются добросовестно исполнять принятые на себя обязательства по настоящему Договору, а также нести ответственность за неисполнение настоящего Договора и заключенных для его реализации дополнительных договоров и соглашений.

7.2. Сторона, не исполнившая или ненадлежащим образом исполнившая обязательства по настоящему Договору, несет ответственность перед другой Стороной в соответствии с действующим законодательством Российской Федерации.

### 8. РАЗРЕШЕНИЕ СПОРОВ ИЗ ДОГОВОРА

8.1. Все споры и разногласия, которые могут возникнуть между Сторонами в ходе реализации настоящего Договора, разрешаются путем переговоров. Стороны примут все меры к разрешению споров и разногласий, возникших в процессе совместной деятельности на основании настоящего договора, дружеским путем.

8.2. В случае, если Стороны не договорятся по спорным вопросам и разногласиям, они разрешаются в соответствии с законодательством Российской Федерации.

8.3. Во всем остальном, что не предусмотрено настоящим Договором, Стороны руководствуются действующим законодательством Российской Федерации.

### 9. ЗАКЛЮЧИТЕЛЬНЫЕ ПОЛОЖЕНИЯ

10.1. Настоящий Договор составлен в двух подлинных экземплярах на русском языке, имеющих равную юридическую силу, по одному для каждой из Сторон.

10.2. По всем вопросам, не урегулированным настоящим Договором, Стороны принимают решения в порядке, установленном законодательством Российской Федерации.

# 10. АДРЕСА И ПОДПИСИ СТОРОН

368024, Республика Дагестан, Хасавюртовский район, с. Тотурбийкала, ул.Кабардиева, д.1 Муниципальное казенное общеобразовательное учреждение «Тотурбийкалинская СОШ им.А.К.Кабардиева»

 $\bullet$ 

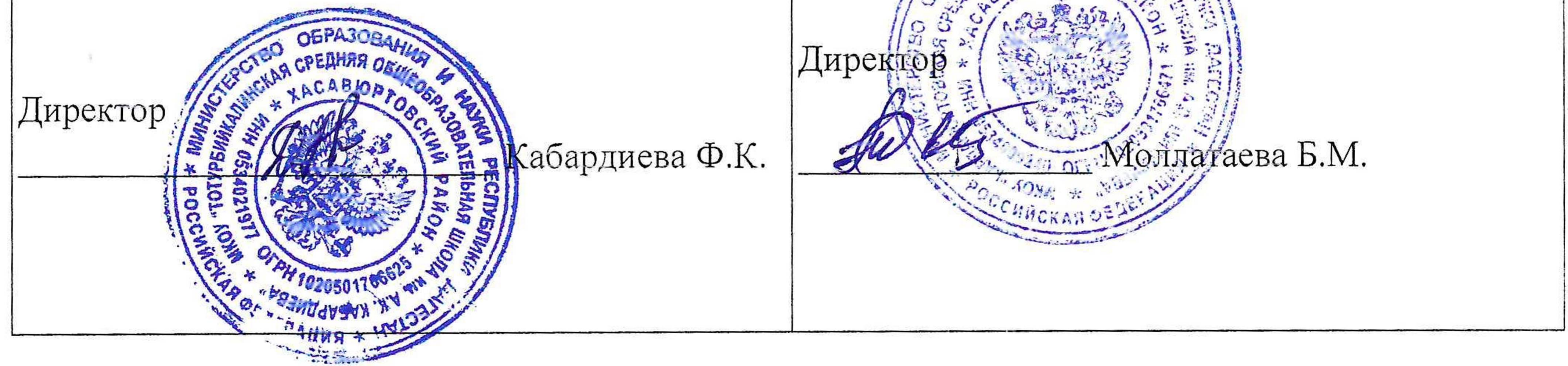

3680 31 Республика Дагестан, Хасавюртовский район, с. Карланюрт, Муниципальное казенное общеобразовательное учреждение «Карланюртовская СОШ им.Шихалиева»

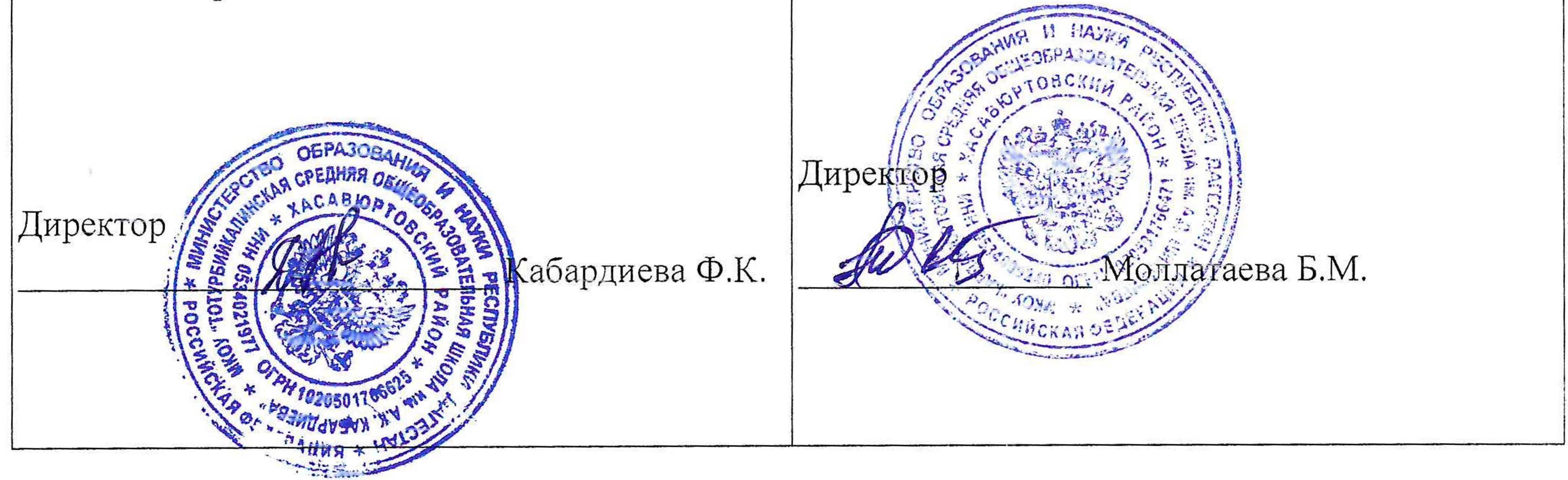

 $\mathcal{L} = \{ \mathcal{L} \}$  . The set of  $\mathcal{L}$